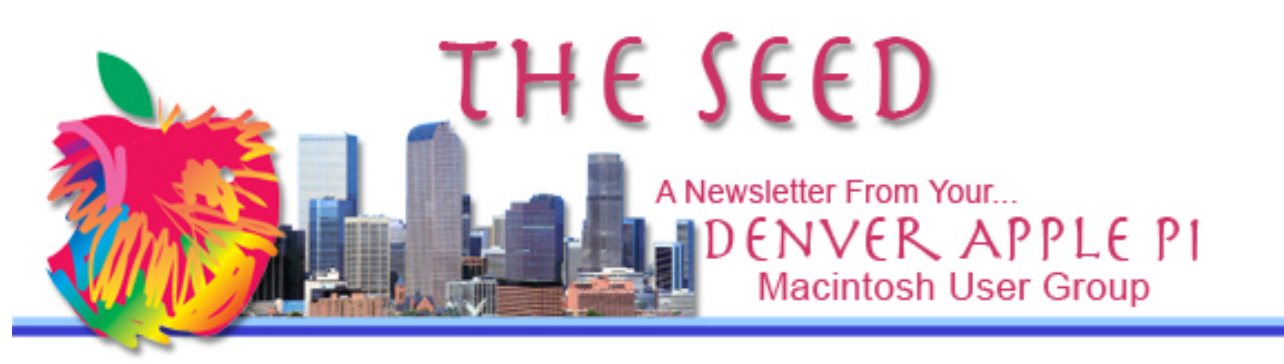

**May 2018 http://www.denverapplepi.com Vol. 39, No. 5**

**Denver Apple Pi Mac SIG & Help SIG Meetings are held at Applewood Community Church 12930 W 32nd Avenue Golden CO 80401 7 to 9 pm** *SEE WEBSITE FOR MAP*

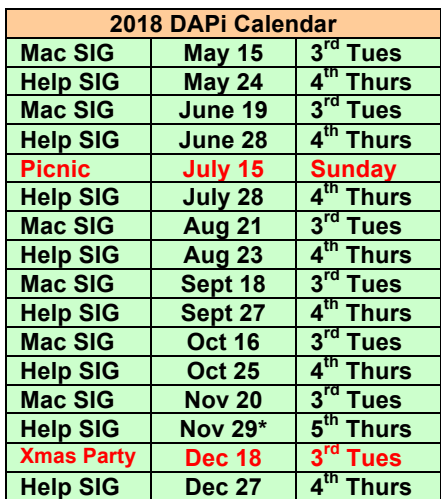

# **Table of Contents**

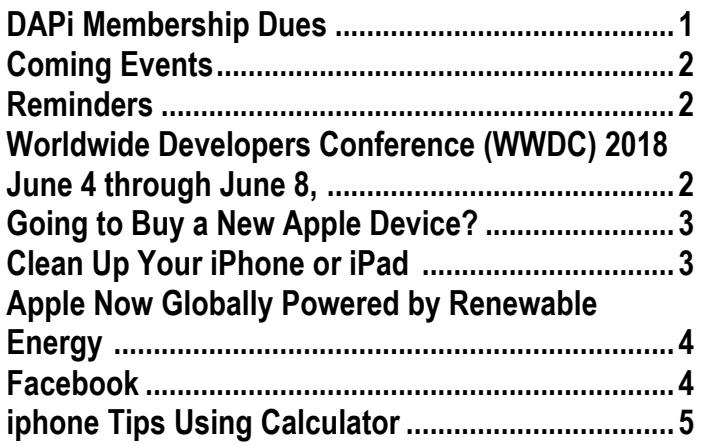

Mac SIG Meeting 7 – 9 pm May 15, 2018 Election of DAPi Officers for 2018-2019

> Program Presenter: Larry Fagan

Using iMovie, iDVD and Quicktime, you can make a disk to play on a DVD player or send via Airplay to Apple TV

# **MEMBERSHIP DUES FOR MAY 2018**

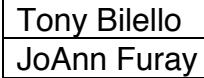

Membership dues for DAPi are \$15 per year and you will receive the monthly newsletter, *The Seed*, via email in PDF format. If you prefer, you can pay \$20 and receive a snail mail copy of the newsletter. You can bring your payment to the monthly meetings or you can mail your remittance to the club mailing address: Denver Apple Pi, 6501 Welch Court, Arvada, CO 80004.

# **COMING EVENTS:**

**May 15 Mac SIG: Election of DAPi Officers. Bring your ballots from April issue of the Seed.**

**June Program:** To be determined.

# **REMINDERS:**

- Help SIG—Call Elissa to get your name/problem on the list so our DAPi Help people will be prepared. You will need to bring your computer, your own power cord, mouse, and keyboard. Elissa will keep a signup list for those asking for help at the Help SIG meetings so members can be helped in a prioritized way. Drop-ins are welcome. Contact Elissa at elissamc@comcast.net or at 303.421.8714
- Tom King says if you have questions about Excel for Mac, the spreadsheet software program, bring your questions to the Help SIG meeting. Please call Elissa in advance.
- Need help with iPad, iPhone? If you would like assistance with navigating and synchronizing your iPad and iPhone, bring them to the Help SIG meeting. Notify Elissa what help you need, and we will try to get the problems resolved.

# áááá

# **WORLDWIDE DEVELOPERS CONFERENCE (WWDC) 2018 JUNE 4 THROUGH JUNE 8, MCENERY CONVENTION CENTER SAN JOSE, CA**

# **Watch Keynote Address online on June 4.**

Each year Apple holds a conference and again this year it will be held in San Jose, CA, near Apple headquarters in Cupertino. The conference provides developers the

opportunity to attend sessions and meet with more than 1000 Apple engineers.

The keynote address on the first day, June 4, announces upcoming products as well as details on new operating systems. New versions of iOS, MacOS, watchOS and tvOS are likely to be on tap.

Tickets for this annual event are in high demand and are issued through a lottery system from registrations received from March 13 through March 22, 2018. Winners of the lottery pay \$1,599 for each ticket, and no one is allowed in without a ticket. In addition to paid attendance, Apple provides full scholarships to talented student developers and STEM organization members who apply by showcasing their ingenuity in written applications. Scholarship applicants must be age 13 or older. This scholarship provides a WWDC18 ticket, lodging for the conference and one year of membership in the Apple Developer Program free of charge.

# **How to watch the WWDC on June 4-8, 2018:**

On Mac

• Open Safari and visit Apple's Event page

# On Apple TV, iPhone or iPad

• On iPhone, iPad, or 4th-Gen Apple TV, open the App Store and download the WWDC app. The day of the keynote event, open the app and watch the livestream.

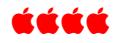

# **GOING TO BUY A NEW APPLE DEVICE?**

On MacRumors' website shown below are suggestions and explanations on when to buy or not buy a new Apple computer warning that "This page is based on rumors and speculation and we provide no guarantee to its accuracy." Even so, if you are thinking about buying a new Apple device, go to MacRumors' website shown below. You will see Apple devices listed showing

- Buy or Don't Buy (and why)
- Release dates
- Full roundup article

Among the "Don't buy now" notices is the Mac Mini that is rumored to be updated soon. Remember, the Apple WWDC 2018 keynote is scheduled for June 4, 2018, and that means new software and hardware updates will likely be announced.

(Copy and paste this website into your browser.) https://buyersguide.macrumors.com/ - Mac Mini

### ážáž

# **CLEAN UP YOUR iPHONE OR iPAD A David A. Cox Tutorial Video**

**https://www.youtube.com/watch?v=Vu4vKjKIjFE**

Once again, a great, free tutorial from David A. Cox on how to free up space on your devices and one that will keep you from having to buy a new one because of lack of memory. Or maybe, just leave them "full" so you have an excuse to buy a new, bigger and better device—your choice. This video from Tech Talk America is for iOS 11.2 (current version is iOS 11.3.1), but the message is the same—free up space on your iOS devices. The graph that is displayed takes some time to calculate. Then, in color, it shows how memory is used and makes it easier for you to get rid of stuff you no longer need.

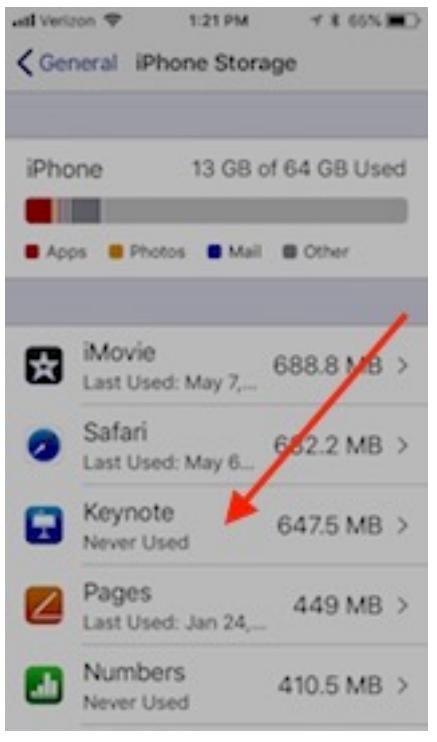

**Figure 1. Delete apps you don't need**.

The tutorial is nearly 7 minutes long; to heed his advice it will take you longer to implement his suggestions. This video covers such things as deleting photos (including bursts that have multiple photos of the same thing), messages you don't need to keep, and deleting apps you no longer use (or never have used, see Figure 1 above).

One final comment from Mr. Cox is: When you have finished cleaning up your devices, shut down your device and reboot. This allows the device to activate your changes and will show you how much memory you have freed up. It might be fun for you to

write down your pre-cleaning numbers to compare with your cleaned-up numbers.

### á á á á

# **APPLE NOW GLOBALLY POWERED BY RENEWABLE ENERGY**

*Article is from a suggestion by DAPi member Darlene Board* 

All of Apple's facilities including retail stores, offices, data centers and "co-located facilities in 43 countries" are now powered by 100 percent clean energy. Providing this energy are wind farms, solar collectors and in some cases power purchased with Renewable Energy Certificates (RECs) from green-energy producers. To be clear, Lorraine Chow from EcoWatch also adds, [Apple's] entire global supply chain—which makes parts and accessories for Apple's products—is still working on making the global chain totally clean energy. Apple says it has convinced 23 total manufacturing partners to make the transition. Also 15 more Apple projects down the line will eventually provide over 1.5 gigawatts of clean, renewable energy generation that will be spread across eleven countries.

Pete Danko of the *Portland Business Journal*, wrote in December 2017 that a wind farm in Oregon's Columbia River Gorge will serve as Apple's "single biggest source of renewable energy [and] will use turbines made by Vestas Wind Systems." Although Vestas is a Danish company that makes wind turbines, four of Vestas' Colorado factories are manufacturing wind turbine nacelles, blades, and towers as components of its 51 largest, most advanced turbines to be used at the Montague project in Oregon

that is planned for completion before December 2018.

**https://www.ecowatch.com/apple-renewable-energy-2558687892.html**

### źźźć

# **FACEBOOK**

# **There is an old adage in technology that if you are not paying for it, you are the product.**

Steve Wozniac is leaving Facebook because of the way it sells your data to make money. Apple, on the other hand, sells good products to make money. For Wozniac, leaving Facebook is a relative term because he didn't delete his account, but he did bid farewell to his 5000 friends, most of whom he didn't know. He didn't want to give up his "stevewoz" screen name. "I don't want someone else grabbing it, even another Steve Wozniak," he said. In a previous speech at an international business conference, Wozniac said he tries to "avoid Google and Facebook."

Jeff Gamet of The MacObserver spoke to our club in 2016 saying that we readers are the product of Facebook. Jeff also said to our club, "email = everyone's mail."

Apple CEO Tim Cook has repeatedly stated that Apple does not monetize its customers and that data sharing is not Apple's business. Privacy is a human right, says Tim Cook.

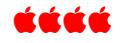

# **iPHONE TIPS USING CALCULATOR APP**

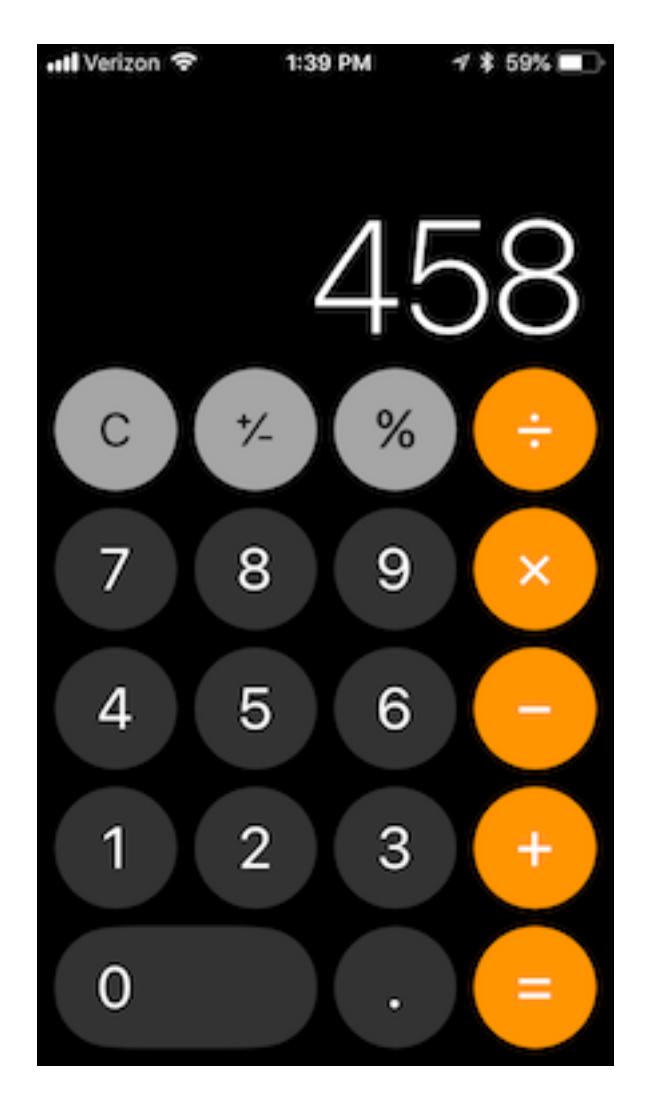

**Figure 2. Made an entry mistake?**

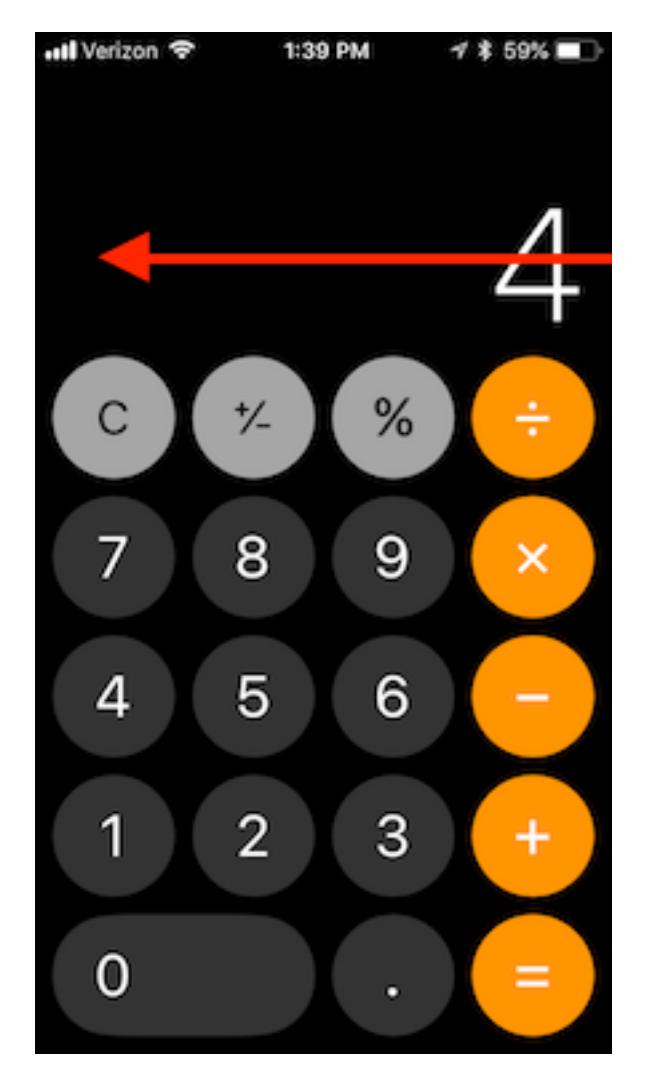

**Figure 3. Swipe left (twice) to erase the 5 and then the 8.**

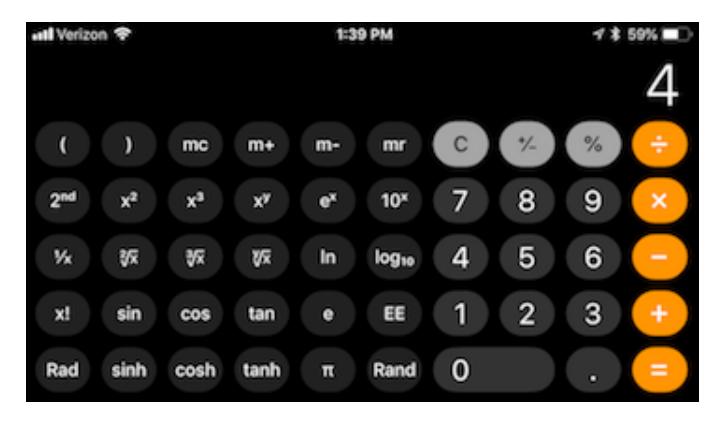

**Figure 4. Turn iPhone to landscape for a scientific calculator.**

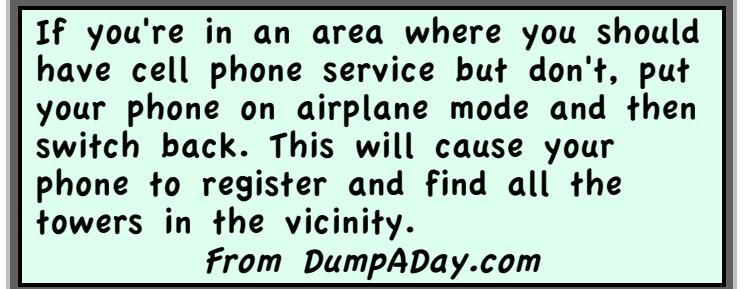

# Denver Apple Pi Membership Information

Denver Apple Pi (DAPi) is an Apple Computer Users Group, not affiliated with Apple Inc. The Seed is an independent publication not affiliated or otherwise associated with or sponsored or sanctioned y Apple Inc. The Opinions, statements, positions and views stated herein are those of the author(s) or publisher and are not intended to be the opinions, statements, positions or views of Apple Inc. Articles, stories, and other items in The Seed may be copied or used by other clubs or groups as long as credit is given to Denver Apple Pi and the author of the article. On reprints, please also include the date or volume number from The Seed.

MEMBERSHIP DUES are \$20.00 per year for a monthly hard copy of The Seed and \$15.00 per year for a monthly PDF copy. Fill in the form below or ask for an application to send with your check to the Club mailing address: DENVER APPLE Pi, 67501 Welch Ct, Arvada CO 80004. For information, call Elissa McAlear at 303.421.8714 about Apple II, GS and Mac. Email elissamc@comcast.net. Our web site is: http://www.denverapplepi.com

Mac SIG meets the THIRD Tuesday of the month, 7:00 to 9:00 p.m. Troubleshooter Group Help SIG meets the FOURTH Thursday of each month from 7:00 to 9:00 p.m. unless a holiday necessitates a change. Seed articles should be mailed to jjetherton@comcast.net, subject: Seed article.

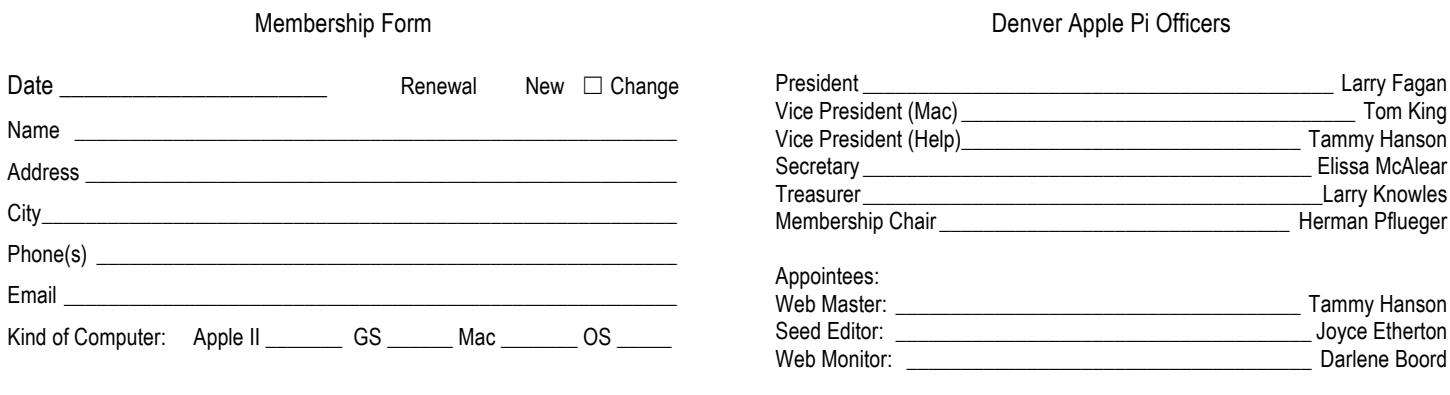

# Denver Apple Pi 6501 Welch Court Arvada CO 80004-2333

### FIRST CLASS MAIL — DATED MATERIAL

### Return Service Requested

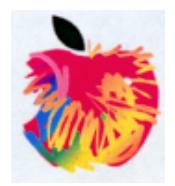